# **Zarządzenie nr 101/2019 Rektora Uniwersytetu Przyrodniczego w Poznaniu z dnia 26 września 2019 roku**

**w sprawie struktury i zasad prowadzenia podmiotowej strony Biuletynu Informacji Publicznej Uniwersytetu Przyrodniczego w Poznaniu oraz wyznaczenia administratora strony BIP**

Na podstawie art. 8 ust. 3 ustawy z dnia 6 września 2001 r. o dostępie do informacji publicznej (Dz. U. z 2018 r. poz. 1330 z późn. zm.) oraz § 42 ust. 4 i 5 Statutu Uniwersytetu Przyrodniczego w Poznaniu zarządza się, co następuje:

- **§ 1**
- 1. Uniwersytet Przyrodniczy w Poznaniu, zwany dalej "UPP", prowadzi stronę podmiotową Biuletynu Informacji Publicznej, zwaną dalej "stroną BIP" pod adresem: htpps://bip.up.poznan.pl. Dostęp do strony BIP umożliwia się również poprzez zamieszczenie na własnej stronie www linku zawierającego logo BIP.
- 2. Na stronie BIP udostępnia się informacje publiczne w zakresie określonym przepisami ustawy o dostępie do informacji publicznej i innych ustaw oraz zamieszcza się informacje o sposobie dostępu do informacji publicznej będącej w posiadaniu UPP i niezamieszczonej na stronie BIP.

### **§ 2**

W celu wykonania zadań, o których mowa w § 1, w UPP ustanawia się funkcje:

- 1) administratora strony BIP;
- 2) redaktorów wprowadzających;
- 3) zastępców redaktorów wprowadzających.

### **§ 3**

- 1. Do zadań administratora strony BIP należy:
	- 1) programistyczne przygotowanie strony BIP z uwzględnieniem menu przedmiotowego, o którym mowa w § 5, oraz standardów określonych w ustawie z dnia 6 września 2001 r. o dostępie do informacji publicznej oraz rozporządzeniu Ministra Spraw Wewnętrznych i Administracji w sprawie Biuletynu Informacji Publicznej (Dz.U. z 2007 r., Nr 10, poz. 68) w sposób nadający jej funkcjonalność do:
		- a) udostępniania informacji publicznej,
		- b) wyszukiwania udostępnionych informacji;
	- 2) opracowanie i zamieszczenie instrukcji korzystania ze strony;
	- 3) zarządzanie dostępem do administracyjnego modułu strony BIP w oparciu o mechanizmy identyfikacji i autoryzacji, w tym prowadzenie rejestru nadanych uprawnień oraz gromadzenie wniosków, o których mowa w § 4 ust. 4 pkt 2;
	- 4) przeprowadzanie codziennej kontroli dziennika zmian treści informacji publicznej udostępnianej na stronie BIP oraz prób ingerowania w udostępnione treści przez osoby nieuprawnione;
	- 5) ochrona strony BIP z wykorzystaniem właściwych środków bezpieczeństwa przed zniszczeniem lub modyfikacją informacji publicznej przez osoby nieuprawnione;
	- 6) zamieszczanie na stronie BIP:
		- a) adresu redakcji,
- b) imienia i nazwiska, numeru telefonu oraz adresu poczty elektronicznej kierownika Działu Organizacyjno-Prawnego jako przedstawiciela zespołu redaktorów wprowadzających, zwanego dalej "redaktorem";
- 7) zarejestrowanie na głównej stronie BIP (bip.gov.pl) podmiotowej strony BIP UPP poprzez przekazanie wymaganych informacji, w tym w szczególności:
	- a) adresu URL strony BIP,
	- b) wskazanie imienia i nazwiska redaktora, o którym mowa w pkt 6 lit. b;
- 8) bieżące aktualizowanie informacii, o których mowa w pkt 6 i 7;
- 9) udzielanie osobom pełniącym funkcje określone w § 2 pkt 2 i 3 pomocy instruktażowej w zakresie obsługi modułu administracyjnego.
- 2. Do pełnienia funkcji administratora strony BIP wyznacza się p. Roberta Lesińskiego, specjalistę w Ośrodku Informatyki.

## **§ 4**

- 1. Do zadań redaktora wprowadzającego należy:
	- 1) bieżące i terminowe zamieszczanie informacji publicznej w formie pliku lub powiązanie poprzez link zamieszczonego na stronie www UPP pliku z właściwym punktem lub podpunktem przedmiotowego menu strony BIP;
	- 2) informowanie kierownika Działu Organizacyjno-Prawnego o konieczności dostosowania menu przedmiotowego strony BIP do wymogów ustanawianych aktualnymi przepisami;
	- 3) wyznaczanie spośród podległych pracowników osoby lub osób pełniących funkcję zastępcy redaktora wprowadzającego (opcjonalnie);
	- 4) monitorowanie terminowości oraz treści informacji zamieszczanych przez zastępcę redaktora wprowadzającego.
- 2. Redaktor wprowadzający uzyskuje dostęp do przypisanych mu punktów i podpunktów menu przedmiotowego bez potrzeby składania wniosku.
- 3. Do pełnienia funkcji redaktorów wprowadzających wyznacza się pracownika sekretariatu Kanclerza oraz kierowników lub dyrektorów jednostek organizacyjnych w zakresie, w którym w § 6 przyporządkowano im odpowiedzialność za zamieszczanie informacji w poszczególnych punktach i podpunktach menu przedmiotowego.
- 4. W przypadku wyznaczenia osoby pełniącej funkcję zastępcy redaktora wprowadzającego właściwy redaktor wprowadzający:
	- 1) określa z obszaru własnych uprawnień punkty menu przedmiotowego, których prowadzenie jej powierza;
	- 2) występuje do administratora strony BIP z wnioskiem o nadanie jej uprawnienia dostępu do określonych punktów menu przedmiotowego;
	- 3) dokonuje stosownej modyfikacji jej zakresu czynności.

#### **§ 5**

Menu przedmiotowe strony BIP składa się z następujących punktów oraz podpunktów:

- 1) "Informacje ogólne" (menu rozwijane)
	- a) "Status prawny" w podpunkcie tym zamieszcza się ogólne informacje dotyczące statusu prawnego UPP,
	- b) "Strategia uczelni" w podpunkcie tym zamieszcza się informacje dotyczące strategii uczelni,
	- c) "Organizacja uczelni" (menu rozwijane)
	- "Regulamin organizacyjny" w podpunkcie tym zamieszcza się regulamin organizacyjny UPP, o którym mowa w art. 23 ust. 3 ustawy z dnia 20 lipca 2018 r. Prawo o szkolnictwie wyższym i nauce (Dz. U. z 2018 r. poz. 1668 z późn. zm.), zwanej dalej "ustawa PoSWiN",
	- "Statut" w podpunkcie tym zamieszcza się statut uczelni, o którym mowa w art. 34 ust. 1 ustawy PoSWiN,
	- "Struktura wydziałowa" punkt menu zawiera link do struktury wydziałowej opublikowanej na własnej stronie www UPP,
- d) "Organy uczelni" w podpunkcie tym zamieszcza się informację dotyczącą składu osobowego Rady Uczelni, Rad Naukowych Dyscyplin oraz Senatu wraz ze wskazaniem ich przewodniczących oraz imię i nazwisko Rektora,
- e) "Załatwianie spraw" w podpunkcie tym zamieszcza się informację na temat przyjmowania interesantów przez Rektora, Prorektorów, Kanclerza oraz informację, że jednostki organizacyjne załatwiają sprawy zgodnie z kompetencjami wynikającymi z regulaminu organizacyjnego UPP.
- f) "Wewnętrzne akty prawne" w podpunkcie tym zamieszcza się link do repozytorium aktów prawnych zamieszczonego na własnej stronie www UPP,
- g) "Majątek UPP" w podpunkcie tym zamieszcza się bilans UPP;
- 2) "Zamówienia publiczne" (menu rozwijane)
	- a) "Plan postępowań na rok bieżący" w podpunkcie tym zamieszcza się plany postępowań o udzielenie zamówień, o których mowa w art. 13a ustawy z dnia 29 stycznia 2004 roku Prawo zamówień publicznych (Dz.U. z 2018 r., poz. 1986 z późn. zm.), zwanej dalej "ustawą PZP",
	- b) "Ogłoszenia [informacje z otwarcia ofert"](http://bip.puls.edu.pl/?q=informacje_z_otwarcia_ofert) w podpunkcie tym zamieszcza się informacje, o których mowa w art. 86 ust. 5 pkt 1-3 ustawy PZP,
	- c) "Ogłoszenia dialog [techniczny" –](http://bip.puls.edu.pl/?q=dialog_techniczny) w podpunkcie tym zamieszcza się informacje dotyczące dialogu technicznego, o których mowa w art. 31a ust. 1 ustawy PZP,
	- d) ["Ogłoszenia i wyniki postępowań z zastosowaniem](http://bip.puls.edu.pl/?q=web/og%C5%82oszenia-i-wyniki-zgodnie-z-przepisami-ustawy-pzp) ustawy PZP" w podpunkcie tym zamieszcza się informacje, o których mowa w art. 92 ustawy PZP,
	- e) "Ogłoszenia i wyniki postępowań z wyłaczeniem ustawy PZP" w podpunkcie tym [zamieszcza się informacje o postępowaniach niepodlegających przepisom ustawy PZP](http://bip.puls.edu.pl/?q=web/zapytania-ofertowe) w oparciu o art. 4 pkt 8, o których mowa w [regulaminie udzielania zamówień publicznych](http://bip.puls.edu.pl/?q=web/zapytania-ofertowe)  [w UPP, za wyjątkiem postępowań "dla nauki i kultury",](http://bip.puls.edu.pl/?q=web/zapytania-ofertowe)
	- f) ["Ogłoszenia i wyniki postępowań z wyłączeniem ustawy PZP -](http://bip.puls.edu.pl/?q=zapytania-dla-nauki) dla nauki i kultury" w podpunkcie tym zamieszcza się informacje o postępowaniach "dla nauki i kultury", niepodlegających przepisom ustawy PZP w oparciu o art. 4d, o których mowa w regulaminie udzielania zamówień publicznych w UPP,
	- g) "Ogłoszenia i wyniki usługi społeczne" w podpunkcie tym zamieszcza się informacje o postępowaniach, o których mowa w rozdziale 6 ustawy PZP,
	- h) "Ogłoszenia i wyniki zamówienia z wolnej ręki" w podpunkcie tym zamieszcza się informacje o postępowaniach realizowanych w trybie art. 66 ustawy PZP,
	- i) "e-Zamówienia" w podpunkcie tym zamieszcza się postępowania prowadzone przy użyciu środków komunikacji elektronicznej, w trybie art. 10a ustawy PZP;
- 3) "Kontrole" (menu rozwijane)
	- a) "Kontrola zarządcza" w podpunkcie tym zamieszcza się oświadczenie Rektora o stanie kontroli zarządczej oraz raport Zespołu ds. kontroli zarządczej z koordynacji procesu zarządzania ryzykiem,
	- b) "Kontrole zewnętrzne" (menu rozwijane)
		- "BHP" w podpunkcie tym zamieszcza się wystąpienia, stanowiska, wnioski i opinie podmiotów przeprowadzających kontrole w obszarze bezpieczeństwa i higieny pracy,
		- "Pozostałe kontrole" w podpunkcie tym zamieszcza się wystąpienia, stanowiska, wnioski i opinie podmiotów przeprowadzających kontrole spoza obszaru bezpieczeństwa i higieny pracy;
- 4) "Zatrudnianie nauczycieli" (menu rozwijane)
	- a) "Ogłoszenia o konkursach" w podpunkcie tym zamieszcza się ogłoszenia o konkursach, o których mowa w art. 119 ust. 1 i 3 ustawy PoSWiN,
	- b) "Wyniki konkursów" w podpunkcie tym zamieszcza się informacje dotyczące wyników przeprowadzonych konkursów wraz z uzasadnieniami, o których mowa w art. 119 ust. 1 i 3 ustawy PoSWiN;
- 5) "Studia" (menu rozwijane)
- a) "Zasady i tryb przyjmowania na studia" w podpunkcie tym zamieszcza się akty prawne określające zasady i tryb przyjmowania na studia, o których mowa w art. 358 ust. 1 pkt 7 ustawy PoSWiN,
- b) "Regulamin studiów" w podpunkcie tym zamieszcza się regulamin studiów, o którym mowa w art. 358 ust. 1 pkt 5 ustawy PoSWiN,
- c) "Regulamin świadczeń dla studentów" w podpunkcie tym zamieszcza się regulamin świadczeń dla studentów, o którym mowa w art. 358 ust. 1 pkt 6 ustawy PoSWiN,
- d) "Programy studiów" w podpunkcie tym zamieszcza się programy prowadzonych kierunków studiów, o których mowa w art. 67 w zw. z art. 358 ust 1 pkt 8 ustawy PoSWiN,
- e) "Opłaty za usługi edukacyjne" w podpunkcie tym zamieszcza się wewnętrzne akty prawne określające odpłatności za świadczone usługi edukacyjne, o których mowa w art. 79 w zw. z art. 80 ust. 5 ustawy PoSWiN;
- 6) "Uchwały PKA" w punkcie tym zamieszcza się uchwały PKA, o których mowa w art. 247 ustawy PoSWiN;
- 7) "Sprawozdania Samorządu Studenckiego" w punkcie tym wprowadza się sprawozdania z rozdziału środków finansowych i rozliczenia tych środków, o których mowa art. 110 ust. 5 ustawy PoSWiN;
- 8) "Kształcenie doktorantów" (menu rozwijane)
	- a) "Zasady i tryb przyjmowania do Szkoły Doktorskiej" w podpunkcie tym zamieszcza się akt prawny określający zasady i tryb przyjmowania do Szkoły Doktorskiej, o którym mowa w art. 358 ust. 2 pkt 1 ustawy PoSWiN,
	- b) "Regulamin Szkoły Doktorskiej" w podpunkcie tym zamieszcza się regulamin Szkoły Doktorskiej, o którym mowa w art. 358 ust. 2 pkt 2,
	- c) "Program kształcenia w Szkole Doktorskiej" w podpunkcie tym zamieszcza się Program kształcenia w Szkole Doktorskiej, o którym mowa w art. 358 ust. 2 pkt 3 ustawy PoSWiN,
	- d) "Ewaluacja Szkoły Doktorskiej" w podpunkcie tym zamieszcza się uchwałę Komisji Ewaluacji Nauki, o której mowa w art. 262 ust. 2 w zw. z ust. 8 ustawy PoSWiN,
	- e) "Postępowanie w sprawie nadania stopnia doktora" w podpunkcie tym zamieszcza się uchwałę Senatu dotyczącą sposobu postępowania w sprawie nadania stopnia naukowego doktora, o której w art. 358 ust. 2 pkt 4,
	- f) "Rozprawy i recenzje" w podpunkcie tym zamieszcza się rozprawy doktorskie, niezależnie od trybu ich przygotowania (eksternistyczny/kształcenie doktorantów), oraz ich recenzje, zgodnie z art. 188 ustawy PoSWiN;
- 9) "Habilitacje" (menu rozwijane)
	- a) "Wnioski o wszczęcie postępowania" w podpunkcie tym zamieszcza się wnioski o wszczęcie postępowania w sprawie nadanie stopnia doktora habilitowanego, o których mowa w art. 220 ust. 1 w zw. z art. 222 ust. 1 ustawy PoSWiN,
	- b) "Komisje habilitacyjne" w podpunkcie tym zamieszcza się informacje o składach komisji habilitacyjnych, o których mowa w art. 221 ust. 5 w zw. z art. 222 ust. 1 ustawy PoSWiN,
	- c) "Recenzje" w podpunkcie tym zamieszcza się recenzje, o których mowa w art. 221 ust. 8 w zw. z art. 222 ust. 1 ustawy PoSWiN,
	- d) "Opinia w sprawie nadania stopnia" w podpunkcie tym zamieszcza się uchwałę komisji habilitacyjnej, zawierającą opinię, o której mowa w art. 221 ust. 10 w zw. z art. 222 ust.1 ustawy PoSWiN,
	- e) "Decyzje w sprawie nadania/odmowy nadania stopnia" w podpunkcie tym zamieszcza się decyzję podmiotu habilitującego, o której mowa w art. 222 ust. 1 ustawy PoSWiN, w sprawie nadania albo odmowy nadania stopnia doktora habilitowanego,
	- f) "Tryb postępowania w sprawie nadania stopnia" w podpunkcie tym zamieszcza się uchwałę Senatu, o której mowa w art. 358 ust. 2 pkt 5 ustawy PoSWiN, dotyczącą szczegółowego trybu postępowania w sprawie nadania stopnia doktora habilitowanego,
	- g) "Odpłatności za postępowanie" w podpunkcie tym zamieszcza się uchwałę Senatu, o której mowa w art. 358 ust. 2 pkt 5, dotyczącą zasad ustalania wysokości opłaty za postępowanie w sprawie nadania stopnia doktora habilitowanego oraz zwalniania z tej opłaty,
- h) "Sposób wyznaczania członków komisji habilitacyjnej" w podpunkcie tym zamieszcza się uchwałę Senatu, o której mowa w art. 358 ust. 2 pkt 5 ustawy PoSWiN, w sprawie sposobu wyznaczania członków komisji habilitacyjnej;
- 10) "Regulamin korzystania z infrastruktury badawczej" w punkcie tym wprowadza się regulamin korzystania z infrastruktury badawczej, o którym mowa w art. 152 ust. 1 pkt 2 w zw. z art. 358 ust. 1 pkt 4 ustawy PoSWiN;
- 11) "Regulamin zarządzania prawami autorskimi, prawami pokrewnymi i prawami własności przemysłowej oraz zasad komercjalizacji" – w punkcie tym zamieszcza się regulamin zarządzania prawami autorskimi, prawami pokrewnymi i prawami własności przemysłowej oraz zasad komercjalizacji, o którym mowa w art. 152 ust. 1 pkt 1 w zw. z art. 358 ust. 1 pkt 3 ustawy PoSWiN;
- 12) "Dostęp do informacji nieudostępnionej w BIP" w punkcie tym zamieszcza się informację o sposobach dostępu do informacji publicznej będącej w posiadaniu UPP i nieudostępnionej na stronie BIP.
- 13) "Informacja publiczna będąca w posiadaniu rolniczych i leśnych zakładów doświadczalnych UPP" (menu rozwijane dla każdego z niewydzierżawionych zakładów doświadczalnych)
	- a) "Informacje ogólne" (menu rozwijane)
		- "Dane teleadresowe" w podpunkcie tym zamieszcza się adres pocztowy, adres poczty elektronicznej, numery telefonów oraz adres własnej strony www,
		- "Kierownictwo" w podpunkcie tym zamieszcza się informacje o osobach pełniących funkcje kierownicze,
		- "Załatwianie spraw" w podpunkcie tym zamieszcza się informację na temat przyjmowania interesantów i załatwiania spraw,
		- "Regulamin zakładu" w podpunkcie tym zamieszcza się regulamin, o którym mowa w Statucie UPP,
	- b) "Zamówienia publiczne" (menu rozwijane) podpunkty jak w pkt 2,
	- c) "Kontrole" w podpunkcie tym zamieszcza się wystąpienia, stanowiska, wnioski i opinie podmiotów przeprowadzających kontrole, których stroną w postępowaniu był dyrektor zakładu doświadczalnego.

**§ 6**

Odpowiedzialność za wykonywanie zadań, o których mowa w § 4 ust. 1, przyporządkowuje się według punktów i podpunktów menu przedmiotowego następującym redaktorom wprowadzającym:

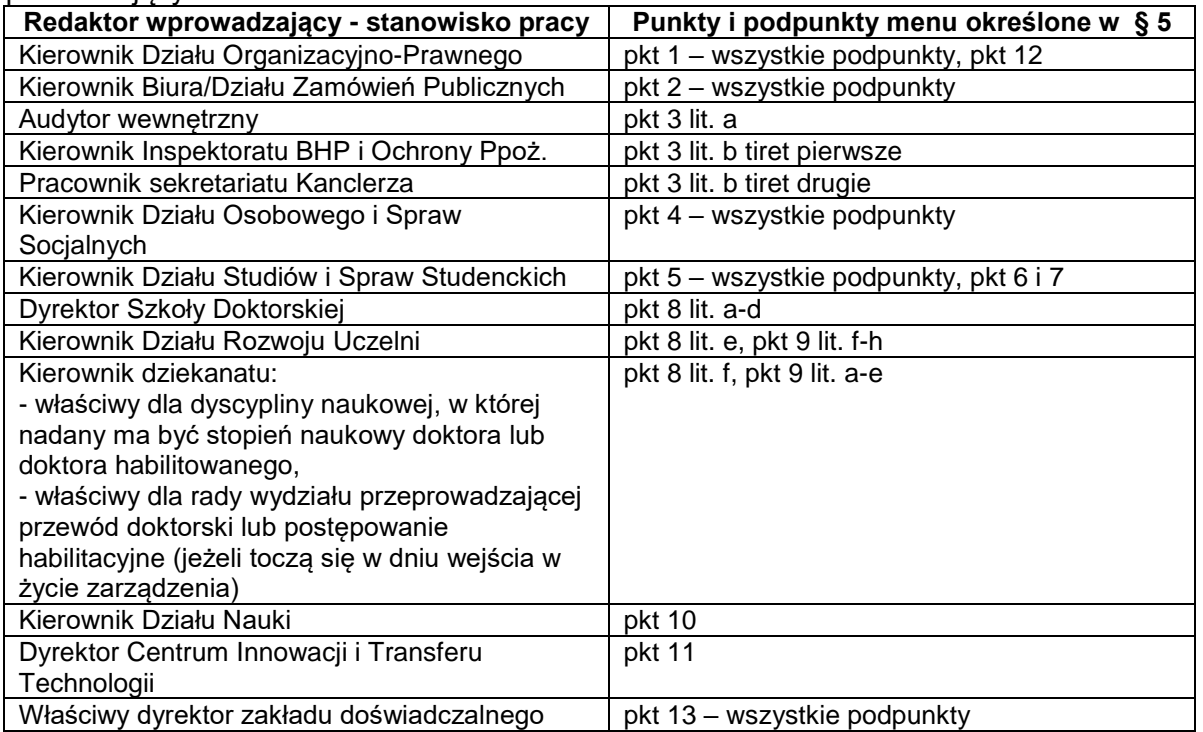

Zobowiązuje się kierownika Działu Organizacyjno-Prawnego do kontrolowania, nie rzadziej niż raz na kwartał, aktualności i poprawności prowadzenia strony BIP.

**§ 8**

- 1. W okresie 14 dni od uzyskania dostępu do modułu administracyjnego redaktorzy wprowadzający zatrudnieni na stanowiskach dyrektorów zakładów doświadczalnych zamieszczą właściwe informacje publiczne w przyporządkowanych im punktach i podpunktach menu przedmiotowego.
- 2. Do czasu wydania wewnętrznych aktów prawnych UPP, wykonujących dyspozycje ustawy PoSWiN lub Statutu, redaktorzy wprowadzający zamieszczają na stronie BIP odpowiednie wewnętrzne akty wydane na podstawie dotychczasowych przepisów.
- 3. Traci moc zarządzenie nr 49/2019 Rektora Uniwersytetu Przyrodniczego w Poznaniu z dnia 10 czerwca 2019 roku w sprawie struktury i zasad prowadzenia podmiotowej strony Biuletynu Informacji Publicznej Uniwersytetu Przyrodniczego w Poznaniu oraz wyznaczenia administratora strony BIP.

**§ 9** Zarządzenie wchodzi w życie z dniem podpisania.

> **Rektor /-/ prof. dr hab. Jan Pikul**